Vue.js

13 ISBN 9787121287226

出版时间:2016-8-1

页数:512

 $\mathcal{L}$ 

版权说明:本站所提供下载的PDF图书仅提供预览和简介以及在线试读,请支持正版图书。

www.tushu000.com

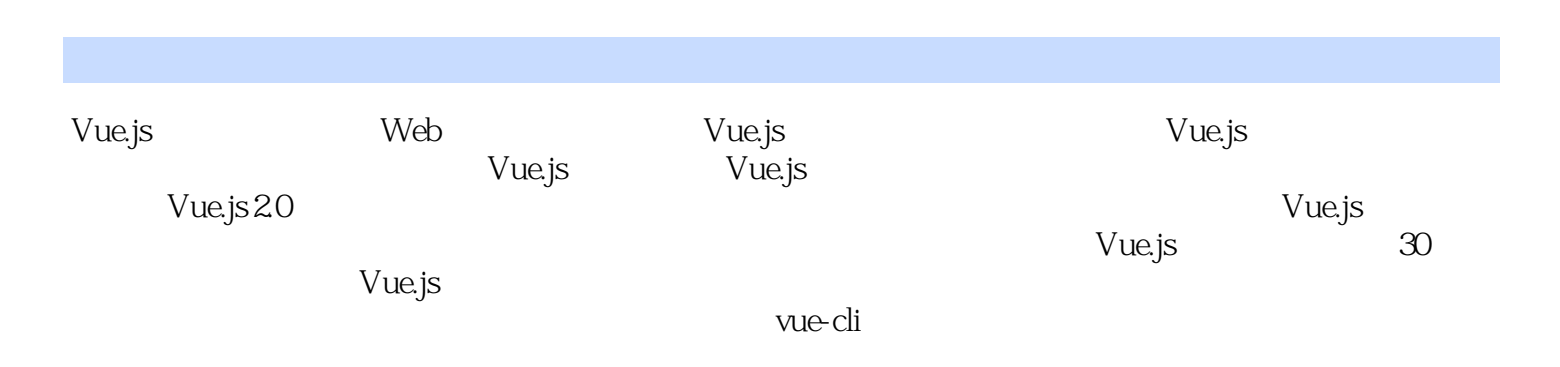

 $\ldots$   $\ldots$   $\ldots$   $\odot$ 

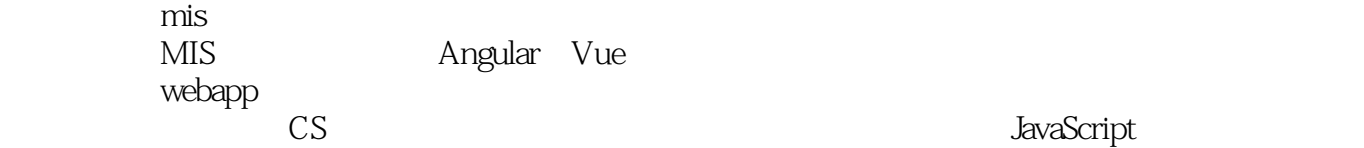

#### Wue.js

1 Vue.js 1  $1.1$  MVX  $1$ 1.1.1 MVC 1 1.1.2 MVP 2 1.1.3 MVVM 3  $1.2$  Vue js  $4$  $1.21$  Vue js  $4$  $1.22$  Vue.js 10  $1.23$  Vue.js  $11$ 第2 章 数据绑定 13 2.1 13  $21.1$  13  $21.2$  14 2.1.3 指令 14  $22 \t 15$ 第3 章 指令 16 3.1 内部指令 16 3.1.1 v-if 16 3.1.2 v-show 17 3.1.3 v-else 18 3.1.4 v-model 19 3.1.5 v-repeat 22 3.1.6 v-for 30 3.1.7 v-text 32 3.1.8 v-html 32 3.1.9 v-bind 33 3.1.10 v-on 34 3.1.11 v-ref 35 3.1.12 v-el 36 3.1.13 v-pre 36 3.1.14 v-cloak 36 32 37 32.1 37  $322$  41 3.3 内部指令解析 47 34 50 第4 章 计算属性 53 4.1 什么是计算属性 53 4.2 54 43 56 4.3.1 getter 56 4.3.2 v-repeat 57 第5 章 表单控件绑定 59 5.1 5.9 5.1.1 text 59 5.1.2 checkbox 59 5.1.3 radio 60

#### We.js

5.1.4 select 60 5.2 值绑定 62  $5.3v$ -model  $63$ 5.3.1 lazy 63 5.3.2 debounce 64 5.3.3 number 64 5.4 64 5.4.1 lazy 64 5.4.2 debounce 65 5.4.3 number 66 第6 章 过滤器 67 6.1 68 6.1.1 68 6.1.2 json 69 6.1.3 限制 69 6.1.4 currency 72 6.1.5 debounce 73 6.2 自定义过滤器 73 6.2.1 fillter 73 6.2.2 filter 75 6.3 源码解析 76 631 76 6.3.2 过滤器解析 77 6.4 78 7 Class Style 80 7.1 HTML Class 80 7.1.1 对象语法 80 7.1.2 82 7.2 绑定内联样式 82 7.2.1 对象语法 82 7.2.2 83 7.2.3 自动添加前缀 84 第8 章 过渡 86 8.1 CSS 87 8.1.1 Class 88 8.1.2 CSS 89 8.1.3 CSS 89 8.1.4 动画案例 89 8.1.5 90 8.2 JavaScript 92 83 93 9 Method 95 9.1 95 9.1.1 95  $9.1.2$  methods  $96$ 9.1.3 \$events 97 9.2 如何使用修饰符 97 9.2.1 prevent 98 9.2.2 stop 98

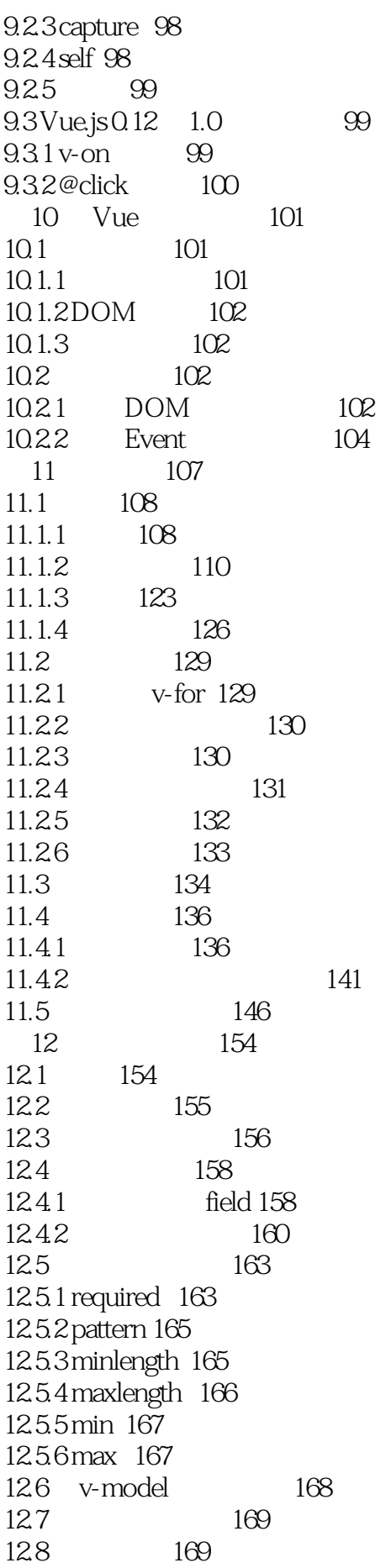

## Wue.js

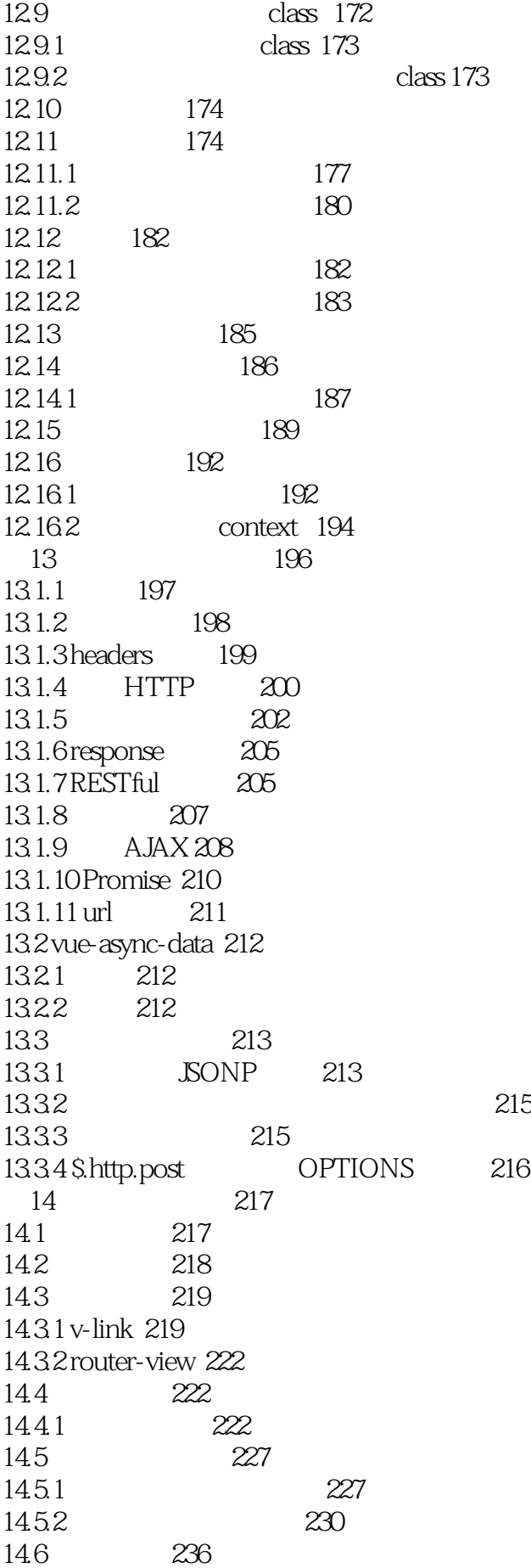

#### Wue.js

14.6.1 236 14.6.2 237 14.63 237 14.64 238 14.7 transition 239 14.8 239 14.9  $241$ 14.10 242 14.10.1 242 14.10.2 Webpack 244 14.11 250 15 vue-cli 254 15.1 254 15.2  $254$ 15.3 257 15.3.1 init 257 15.3.2 list 257 15.4 258 15.4.1 258 15.4.2 258 15.4.3 259 15.5 259 15.5.1 commander 259 15.5.2 download-git-repo 259 15.5.3 inquirer 259 15.5.4 ora 260 16 261 16.1 261 16.1.1 ESLint 261 16.1.2 263 16.2 264 16.2.1 Vue Syntax Highlight 264 16.2.2 Snippets 264 16.2.3 *ADE 265* 16.3 269 17 scrat+Vue.js 271 17.1 271 17.2 271 17.3 scrat 273  $17.4$  scrat+Vue.js  $275$ 17.5 276 17.5.1 277 17.5.2 279 17.5.3 284 17.6 287 18 Vue.js 2.0 288 18.1 API 288 18.1.1 288 18.1.2 API 289

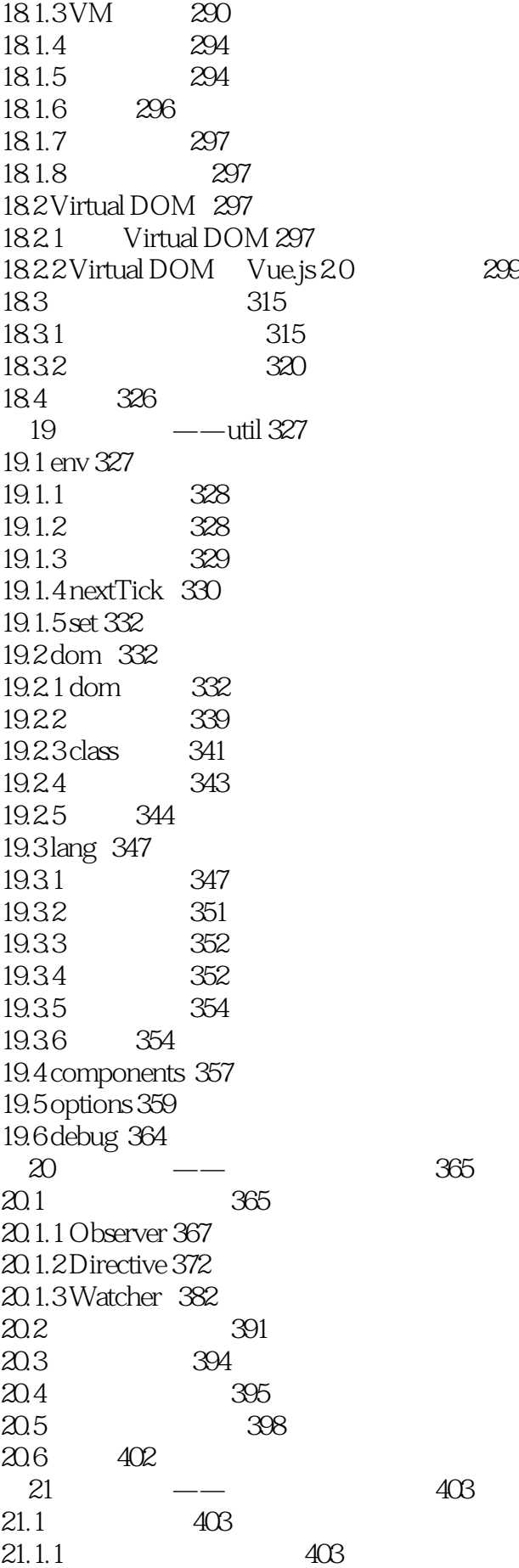

 $21.1.2$   $405$ 21.1.3 406  $22 \quad - - 409$ 22.1 Cache 409 22.2 LRU 410 22.3 Cache 410 22.4 put 410 22.5 shift 411 22.6 get 412  $23 \rightarrow -\rightarrow$  props 413 23.1 413 23.2 name 415 23.3 coerce 416 23.4 type 416 23.5 default 417 23.6 validator 418  $24$   $\qquad -$ events 419 24.1 events 419 24.1.1 419 24.1.2 Semit 422 24.1.3 Sonce 424 24.1.4 Soff 425 24.1.5 \$dispatch 426 24.1.6 \$broadcast 427 25 Webpack 428 25.1 428 25.2 429 25.3 430 25.4 430 25.4.1 context 431 25.4.2 entry 431 25.4.3 output 432 25.4.4 module 433 25.4.5 resolve 434 25.4.6 devServer 435 25.5 435 25.5.1 435 25.5.2 435 25.5.3 命令行参数 436 25.5.4 436 25.6 436 25.6.1 437  $25.62$  438 26 Rollup 440 26.1 440 26.2 441 26.3 配置 441 26.4 443 26.5 447

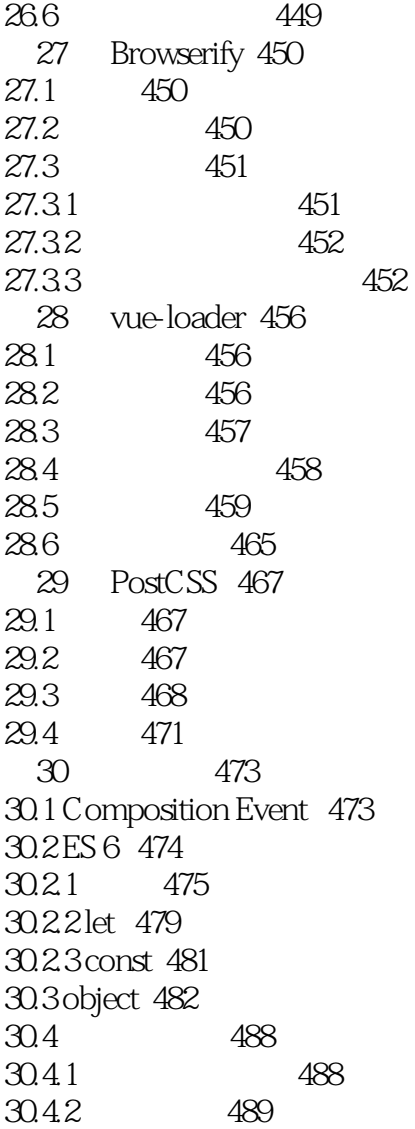

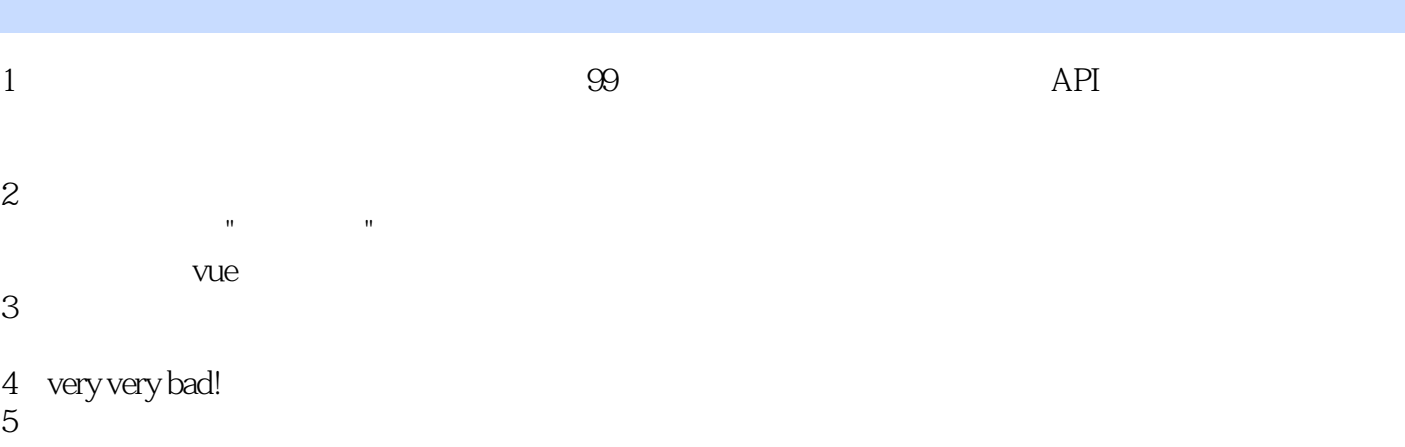

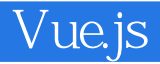

本站所提供下载的PDF图书仅提供预览和简介,请支持正版图书。

:www.tushu000.com